### **Icon Plugin For PhotoShop Free Download (2022)**

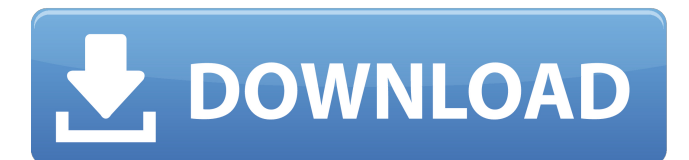

#### **Icon Plugin For PhotoShop Download X64**

With IconPlugin.com, you can import and export Photoshop icons in pure vector format, completely avoiding the raster image and the resolution loss typical with bitmap images. You can also create icons that are compatible with the Windows Vista and XP interface. Use a huge range of tools and preview your icons in real time. Furthermore, you can filter your icons with colors, formats and transparency. More Downloads Comments Transparency in Photoshop over 2 colors How can i manage transparency of my icons over 2 colors in photoshop? Asked 4 years, 1 month ago by Luka Nokia on Icon Plugin for Photoshop 2 answers Answers answer 1 I have never used Photoshop myself, but I am making the assumption here that the vector format you are using is smart, and includes the alpha channel for you. So, if you are creating transparency in the same layer, it will probably look fine in the end. The method you chose to add the images to the vector layer depends on which type of vector format you are using. The easiest way to add the images to the vector layer if it is any of the other formats is to use the Content-Aware Fill command. Check out this article to learn more, and to see if that is the best option for you. Please remember, if you

vector format does not have an alpha channel, it is possible to add the images to the layer as described in one of the other answers above. However, all your layers in the image will be visible in the layer pallet. If this is the case, you might consider creating your icons into a new image, and placing that into the "place" icon on the spot where you want to display it. I am not sure how to directly change the transparency of the individual layers within the icon. Scenario 2: " " That's correct, if the vector format doesn't have an alpha channel. However, if you want to control what parts of the images are transparent, you can create a new image, the same size as the original, and copy each individual

are using any of the other vector formats, they don't include an alpha channel. Scenario 1: " If the

#### **Icon Plugin For PhotoShop Crack+ Keygen**

Description: Icon Plugin for PhotoShop Full Crack is an icon editor for Photoshop. It enables working with icons in Photoshop with no need to convert them to some other format and without

using of some 2D or 3D software. This plug-in provides the ability to drag-and-drop icons into the layer of Photoshop, configure various icons properties, including adding and removing sub-icons from the current icon.The plug-in is easy to work with, user friendly and intuitive. The plug-in supports multi-format icons, transparent and semi-transparent ones and comes in different resolutions and color depths. It supports several levels of Alpha transparency and also allows to change the color of icons, convert them into various image formats, including GIF, BMP, JPEG, PNG, TIF, EPS, and PSD. What's new in this version: - support for HTML code in description of icons - bug fixesQ: SSRS: How to pass date parameter value from query I am working on SSRS 2008R2 using SQL SERVER 2008. I have a query that has a parameter whose value I pass via a query to the stored procedure that is executed by the report. The problem I am having is that I would like the value of the date parameter to be dependent on the current date. SELECT \*, WEEKDAY(GETDATE()) AS [Day] FROM my\_table How can I make this parameter dependent on the current date? A: You don't pass a parameter value to the query, you pass a parameter value and expressions in the query. For example, you could use DATEADD in your query to get the date you want, like this: SELECT \*, DATEADD(day, DATEDIFF(day, 0, GETDATE()), 0) FROM my\_table Q: Screen events not getting caught I created a Screen object in Java (using JavaFX). I add some mouse over listeners to the object. When I mouse over the object, those listeners are not being called. I don't understand how that is possible, since mouse over should always be 09e8f5149f

# **Icon Plugin For PhotoShop License Key Full [March-2022]**

Icon Plugin for Photoshop Enhances Adobe Photoshop with the ability to import and export Windows icons (.ico). Thanks to this ability, users can create compelling icons directly in Adobe Photoshop, using its large arsenal of creative tools and a convenient and familiar design environment. The use of the plug-in eliminates the need to use intermediate files and buy additional icon editors. In addition to Adobe Photoshop, the plug-in can work with Elements, AfterEffects, Premiere, PhotoDeluxe, Corel PhotoPaint, PaintShop Pro, Painter, and Photo. Icon Plugin for Photoshop provides all the features, which are required to achieve professional results in creating icons. It supports multi-format icons, transparency and semi-transparency and allows making icons, which are compatible with Microsoft Windows XP and Vista. Customers have an ability to add and remove sub-icons from icons. The plug-in is compatible with all versions of Adobe Photoshop, including 3.0-7.0, CS and Windows OS. The Icon Plugin for Photoshop can be purchased for \$495.50 The Icon Plugin for Photoshop can be downloaded from the product website The Icon Plugin for Photoshop is compatible with all graphics programs including Adobe Photoshop, Adobe Photoshop Elements, Corel Painter, PS Elements, Corel PhotoPaint, Photoshop CS5, CS4, CS3, CS2, CS, Fireworks, PhotoDeluxe, Elements 4, 3, 2, 1 and Windows XP. Available for:Windows Figure E – Icons created in this sample can be edited 35 Icon Plugin for Photoshop Elements Description: The Ico Toolkit is a collection of 17 icons, 20 templates and 7 Photoshop brushes designed in the style of the Icon Plugin for Photoshop. The Ico Toolkit will help you to create your own icons! The Ico Toolkit includes a detailed Photoshop document, which contains all necessary information to recreate the preview icons and tools, and the appropriate masks and vectors. The Ico Toolkit makes it possible to create perfect icons by using 6 different shapes, backgrounds and masks, as well as blending modes and scaling options. The Ico Toolkit consists of 17 real-life icons, 20 icons with rounded corners, 7 Photoshop brushes and 7 Photoshop templates. Requirements: ? Photoshop Elements 3.0 Limitations: ? "Demo" watermark Ico Toolkit Description: The Ico Toolkit is a collection of 17 icons, 20 templates

# **What's New In Icon Plugin For PhotoShop?**

• Ability to create Windows icons directly in Adobe Photoshop. • Ability to create Windows and Mac icons directly in Adobe Photoshop. • Ability to create icons of different size, color resolution, and transparency. • Ability to save icons in any format that can be imported into Windows, Mac and other operating systems. • Ability to export icons to Windows, Mac and other formats. • Ability to add and remove sub-icons. • Ability to view icons in 64-bit icons mode and save icons in native 64-bit mode. • Ability to work with two icons simultaneously and change their position on the canvas. • Ability to use Photoshop brush. • Ability to use Mirror feature. • Ability to create several layers and work with independent layers. • Ability to freely resize all icons. • Ability to export the file to PNG or ICO format. • Ability to export the file to PNG format as a regular image and PDF format. • Ability to export the file as a regular image with a watermark. • Ability to

export the file as a regular image. • Ability to create folders and tags. • Ability to export the file to PNG format for further use and import into any Windows program (such as a shareware application). • Ability to set the icons to Active (select the icon) or Inactive (pause the selection). • Ability to move icons around the canvas. • Ability to lock the selection (unlock it after finishing the task). • Ability to modify the position of the cursor when dragging the object on the canvas. • Ability to measure (scale) the object that you are dragging. • Ability to search for any word or phrase in the icon text for any of the panels. • Ability to change the icon color. • Ability to change the transparency of the icon. • Ability to export the file for all formats (Windows, Mac and other operating systems). • Ability to import the file into all programs that support icons, including Mac, Windows, and other operating systems. • Ability to save the file with any additional meta data. • Ability to create an empty canvas. • Ability to change the icon color and use a different color scheme. • Ability to change the window color, borders and background. • Ability to add and change hotspots. • Ability to select and work with several files at once. • Ability to change file format. • Ability to display the file

### **System Requirements For Icon Plugin For PhotoShop:**

Operating Systems: Windows XP Processor: 1GHz or faster Memory: 128MB RAM (256MB recommended) DirectX: 9.0c Hard Drive: 2GB of free space The first-person shooter "Morrowind" fans have dreamed of for over a decade will be released Tuesday. Called "The Elder Scrolls V: Skyrim" and developed by Bethesda Game Studios in cooperation with Sky-work, the game was previously known as Project 7 as it was the seventh video game in the "The Elder Scrolls"

<https://semiahmoomarina.com/wp-content/uploads/2022/06/torurc.pdf> [https://formation.niicolasb.com/wp-content/uploads/2022/06/IP\\_SHIFTER.pdf](https://formation.niicolasb.com/wp-content/uploads/2022/06/IP_SHIFTER.pdf) <http://www.reiten-scheickgut.at/guitar-chords-library-with-key-free-download/> [https://aiplgurugram.com/wp-content/uploads/2022/06/XPL\\_Editor.pdf](https://aiplgurugram.com/wp-content/uploads/2022/06/XPL_Editor.pdf) <https://alaediin.com/wp-content/uploads/2022/06/harvtel.pdf> <https://africanscientists.africa/wp-content/uploads/2022/06/edmugari.pdf> <https://tejarahworld.com/wp-content/uploads/2022/06/daryedy.pdf> <https://xn--80aagyardii6h.xn--p1ai/avade-crack-32-64bit-latest/> <http://yogaapaia.it/archives/4656> <https://kasujjaelizabeth.com/mitec-system-information-x-crack-patch-with-serial-key-free-latest-2022/> <http://www.rosesebastian.com/2022/06/08/comic2pdf-crack-for-pc-final-2022/> [https://battlersauctions.com/wp-content/uploads/2022/06/GSM\\_Guard.pdf](https://battlersauctions.com/wp-content/uploads/2022/06/GSM_Guard.pdf) [https://trouvetondem.fr/wp](https://trouvetondem.fr/wp-content/uploads/2022/06/Context_Database_Extensions_Crack__Activation_Key_Free_Download_3264bit_Latest_2022.pdf)[content/uploads/2022/06/Context\\_Database\\_Extensions\\_Crack\\_\\_Activation\\_Key\\_Free\\_Download\\_3264bit\\_Latest\\_2022.pdf](https://trouvetondem.fr/wp-content/uploads/2022/06/Context_Database_Extensions_Crack__Activation_Key_Free_Download_3264bit_Latest_2022.pdf) [https://kramart.com/wp-content/uploads/2022/06/Tempus\\_With\\_Keygen\\_WinMac\\_Updated2022.pdf](https://kramart.com/wp-content/uploads/2022/06/Tempus_With_Keygen_WinMac_Updated2022.pdf) http://jeunvie.ir/wp-content/uploads/2022/06/ODEcalc\_Crack\_Patch\_With\_Serial\_Key.pdf <http://oag.uz/?p=2626> [http://www.easytable.online/wp-content/uploads/2022/06/Lan\\_Control\\_Lite.pdf](http://www.easytable.online/wp-content/uploads/2022/06/Lan_Control_Lite.pdf) <http://sawkillarmoryllc.com/?p=3215> <http://wwlovers.store/?p=34511> <http://newsandfly.com/?p=7285>